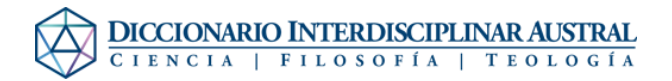

## Archivo:Echavarria.jpg

- [Archivo](#page--1-0)
- [Historial del archivo](#page--1-0)
- [Usos del archivo](#page--1-0)
- [Metadatos](#page--1-0)

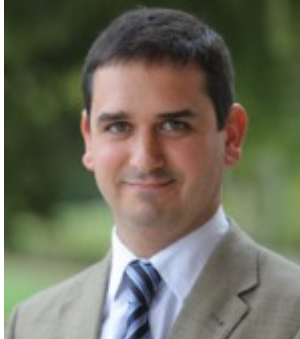

No disponible a mayor resolución. [Echavarria.jpg](http://dia.austral.edu.ar/images/3/31/Echavarria.jpg) (150 × 172 píxeles; tamaño de archivo: 17 KB; tipo MIME: image/jpeg)

Archivo subido con MsUpload

## Historial del archivo

Haz clic sobre una fecha/hora para ver el archivo a esa fecha.

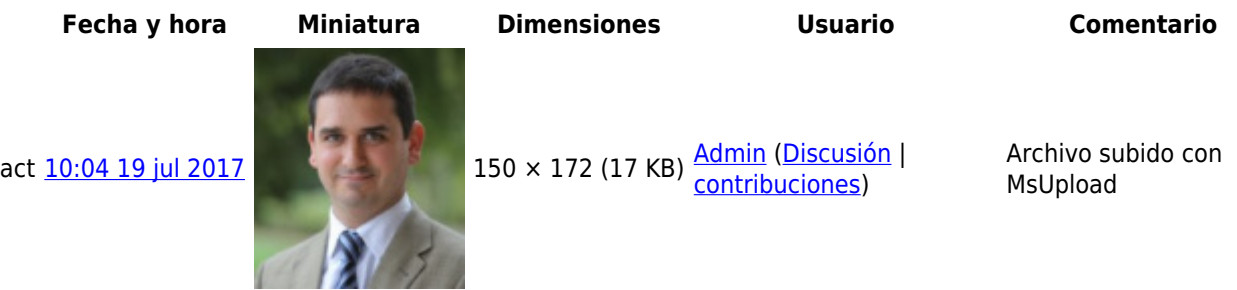

No puedes sobrescribir este archivo.

## Usos del archivo

La siguiente página enlaza a este archivo:

[Echavarría, Agustín](http://dia.austral.edu.ar/Autor:Echavarr%C3%ADa,_Agust%C3%ADn)

## Metadatos

Este archivo contiene información adicional (metadatos), probablemente añadida por la cámara digital, el escáner o el programa usado para crearlo o digitalizarlo. Si el archivo ha sido modificado desde su estado original, pueden haberse perdido algunos detalles.

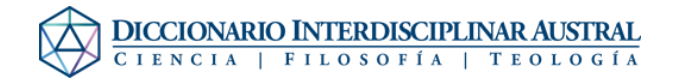

Fecha y hora de la digitalización 17:50 11 ene 2016

**Software usado** Adobe Photoshop CS2 Windows